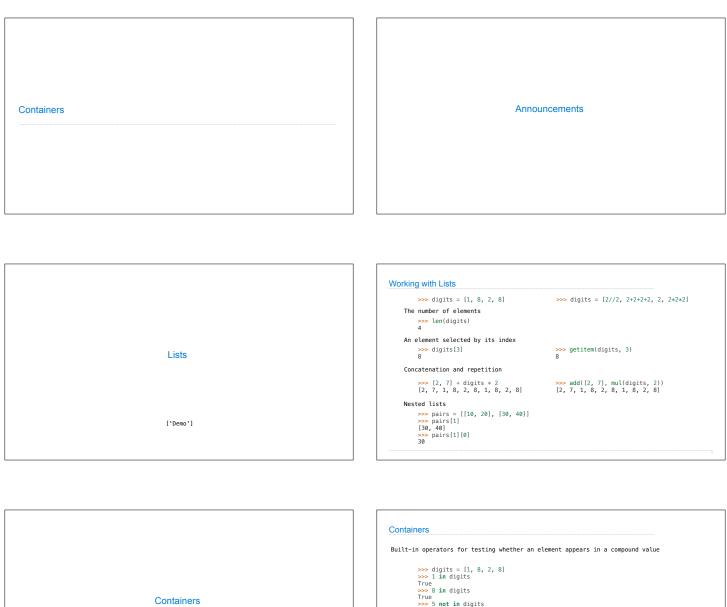

```
Containers
```

```
Containers

Built—in operators for testing whether an element appears in a compound value

>>> digits = [1, 8, 2, 8]
>>> 1 in digits
True
>>> 8 in digits
True
>>> 5 not in digits
True
>>> not(5 in digits)
True
(Demo)
```

```
For Statements

(Demo)
```

## 

```
Ranges
```

```
The Range Type

A range is a sequence of consecutive integers.*

..., -5, -4, -3, -2, -1, 0, 1, 2, 3, 4, 5, ...

range(-2, 2)

Length: ending value - starting value

Element selection: starting value + index

>>> list(range(-2, 2)) List constructor

| 2, -1, 0, 1| Range with a 0 starting value

*Ranges can actually represent more general integer sequences.
```

```
Recursive Sums
```

```
# --- DRILL ---

# Write an iterative function that takes as input

# integer "n" and returns the sum of the first "n"

# integers: sum(5) returns 1+2+3+4+5
```

```
# --- DRILL ---
# Write an iterative function that takes as input
# integer "n" and returns the sum of the first "n"
# integers: sum(5) returns 1+2+3+4+5

def sum_iter(n):
    sum = 0
    for i in range(0,n+1):
        sum = sum + i

    return( sum )
```

```
# --- DRILL ---
# Write a recursive function that takes as input
# integer"n" and returns the sum of the first "n"
# integers: sum(5) returns 1+2+3+4+5
```

```
# — DRILL —
# Write a recursive function that takes as input
# integer "n" and returns the sum of the first "n"
# integers: sum(5) returns 1+2+3+4+5

def sum_rec(n):
    if( n == 0 ):
        return(0)
    else:
        return n + sum_rec(n-1)
```

```
List Comprehensions

>>> letters = ['a', 'b', 'c', 'd', 'e', 'f', 'm', 'n', 'o', 'p']
>>> [letters[i] for i in [3, 4, 6, 8]]'

['d', 'e', 'm', 'o']
```

```
List Comprehensions

[<map exp> for <name> in <iter exp> if <filter exp>]

Short version: [<map exp> for <name> in <iter exp>]

A combined expression that evaluates to a list using this evaluation procedure:

1. Add a new frame with the current frame as its parent

2. Create an empty result list that is the value of the expression

3. For each element in the iterable value of <iter exp>:

A. Bind <name> to that element in the new frame from step 1

B. If <filter exp> evaluates to a true value, then add the value of <map exp> to the result list
```

```
Strings
```

```
Representing data:

'200' '1.2e-5' 'False' '[1, 2]'

Representing language:

"""And, as imagination bodies forth
The forms of things unknown, the poet's pen
Turns them to shapes, and gives to airy nothing
A local habitation and a name.

Representing programs:

'curry = lambda f: lambda x: lambda y: f(x, y)'

(Demo)
```

```
String Literals Have Three Forms

>>> 'I am string!'
'I am string!'
>>> "I've got an apostrophe"
"I've got an apostrophe"
strings are equivalent
>>> '趣好'
'證好'

>>> """The Zen of Python claims, Readability counts.
Read more: import this.""
'The Zen of Python/inclaims, Readability counts.\nRead more: import this."

A backslash "escapes" the following character

"Line feed" character represents a new line
```

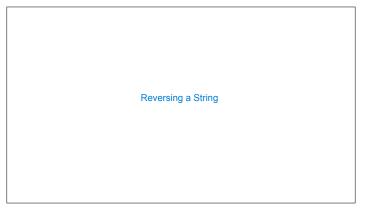

```
Reversing a List (recursively)

reverse("ward") = "draw"

reverse("ward") = reverse("ard") + "w"

reverse("ard") = reverse("rd") + "a"

reverse("rd") = reverse("d") + "r"

reverse("d") = "d"
```

```
Reversing a List (recursively)

reverse("ward") = "draw"

reverse("ward") = reverse("ard") + "w"

reverse("ard") = "d" + "r" + "a"
```

```
Reversing a List (recursively)

def reverse(s):
    if len(s) == 1:
        return s
    else:
        return reverse(s[1:]) + s[0]
```